## Вкусите и Видите

Киевское роспева

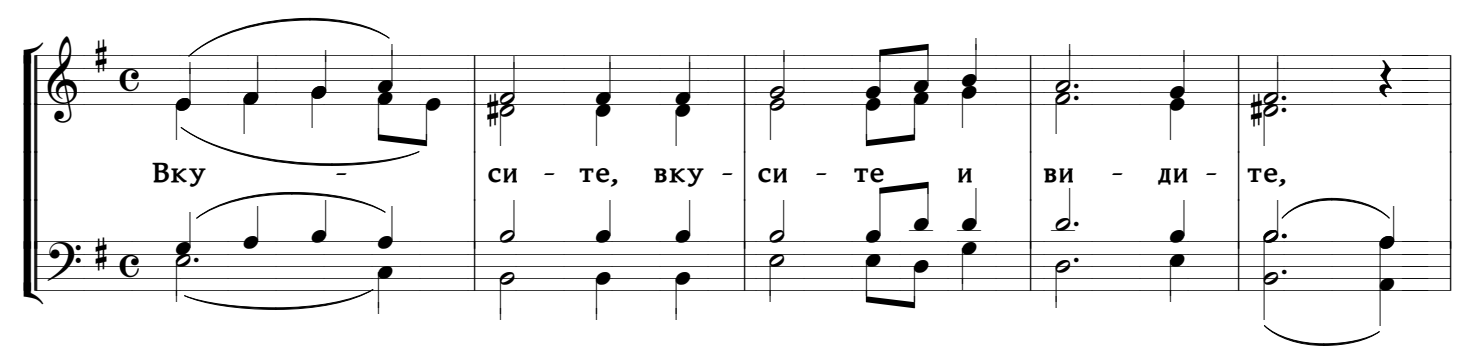

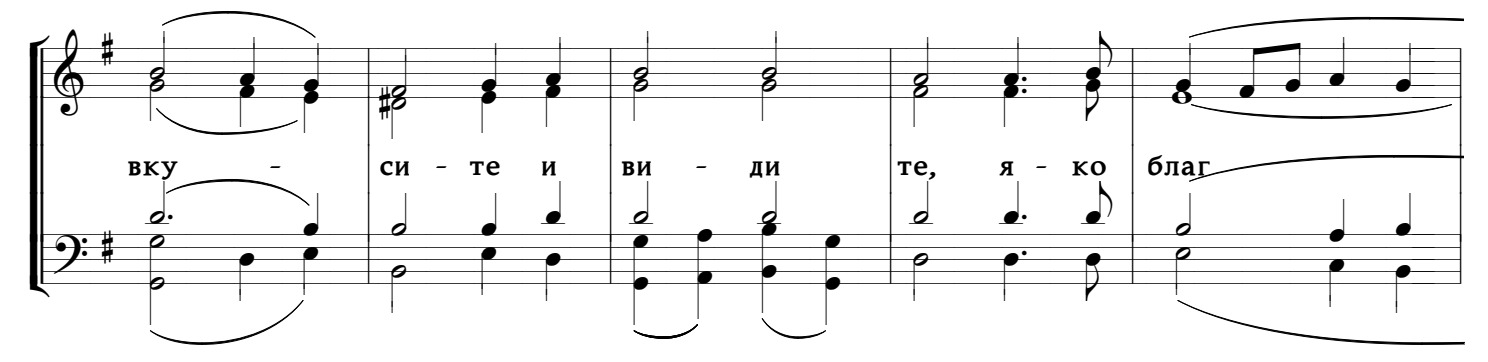

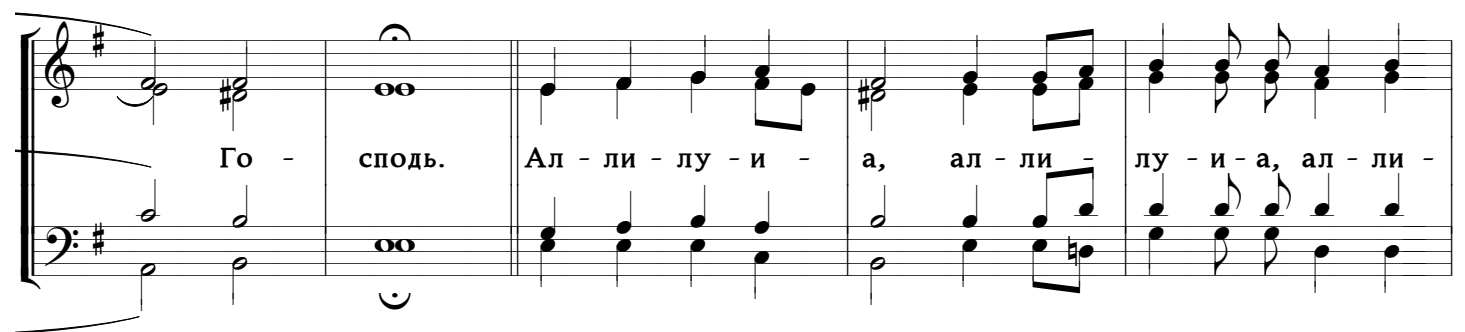

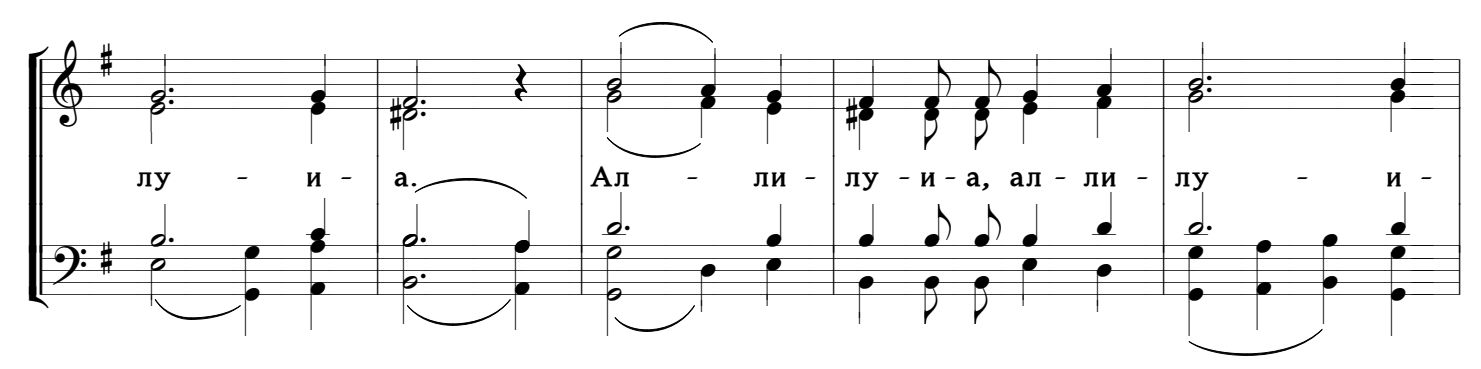

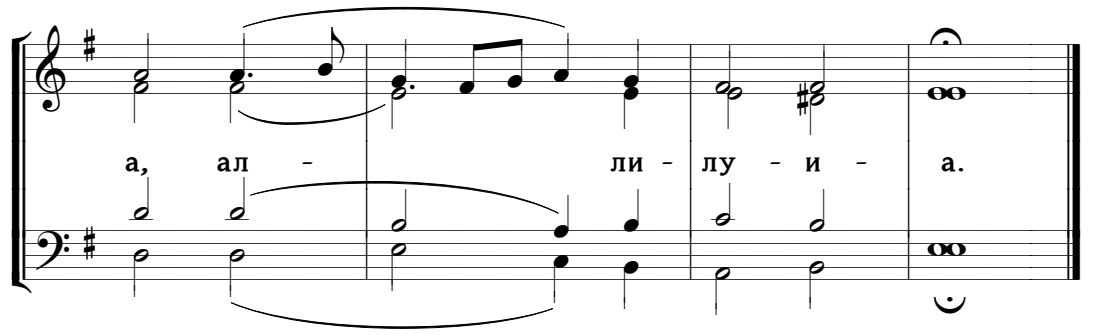

www.PODOBEN.com